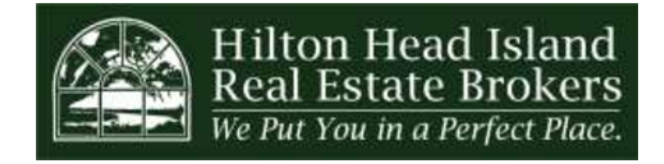

Julie Timms, Owner & Broker-In-Charge 70 Arrow Road, Suite 3 | Post Office Box 6238 Hilton Head Island, SC 29938 Office: 843-785-8006 | Fax: 843-785-9095 www.hhireb.com | info@hhireb.com

# **Agent Application**

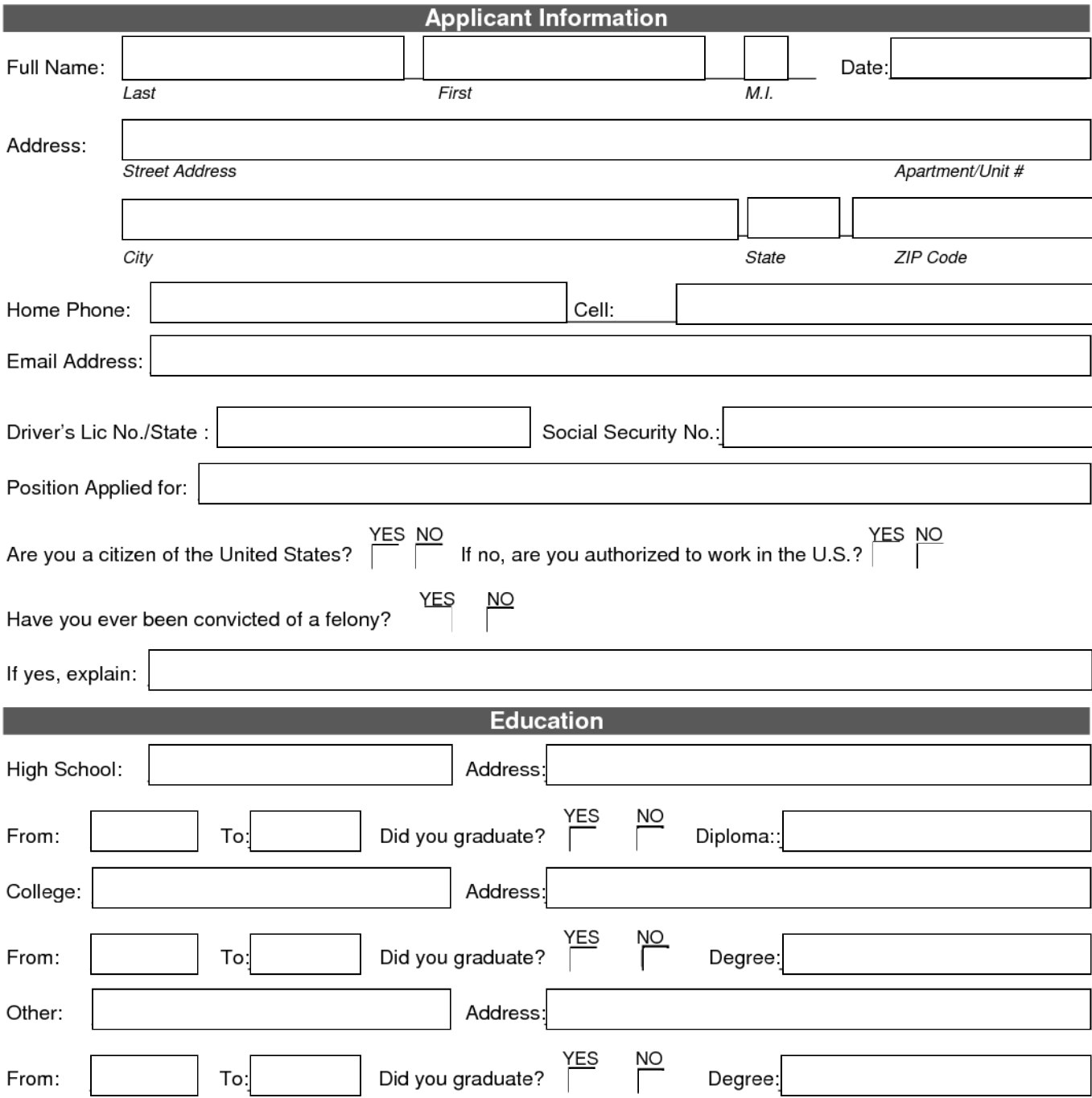

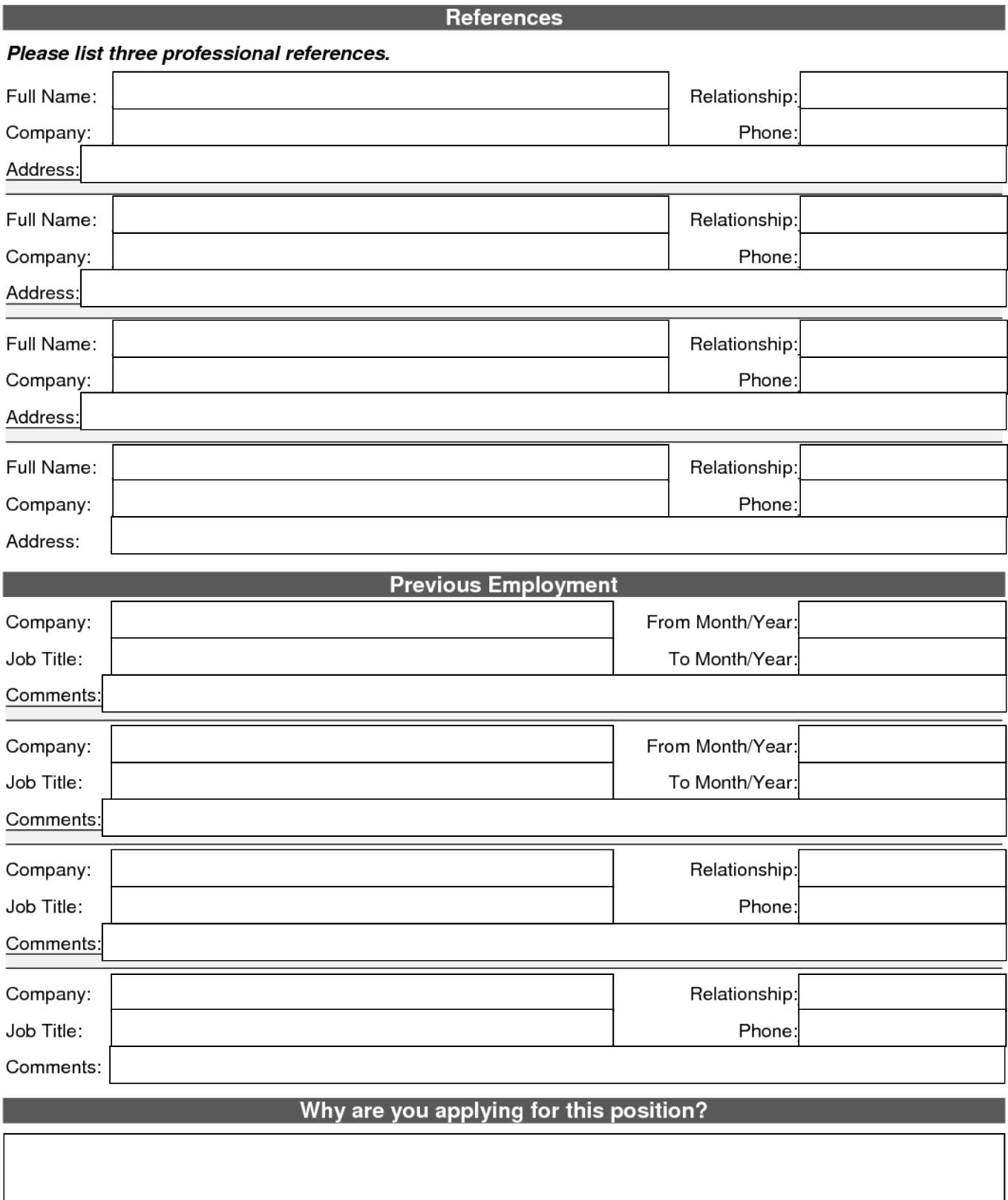

## Why are you interested in Hilton Head Island Real Estate Brokers, specifically?

### **Example 20 Strengths and Weaknesses Contract Strengths and Weaknesses**

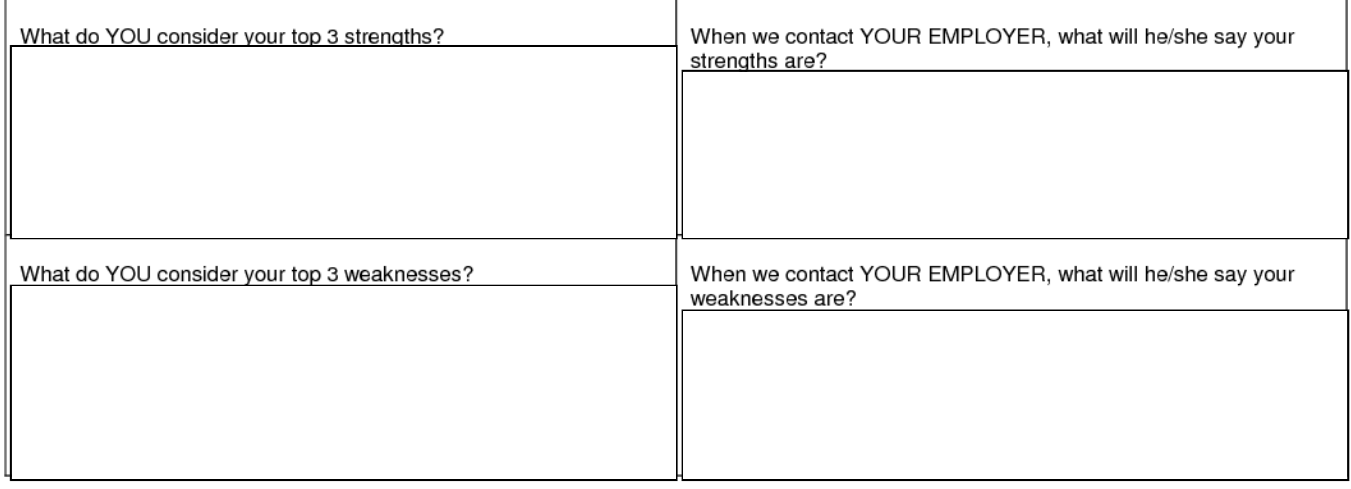

## **Example 19 Description of your next ideal job**

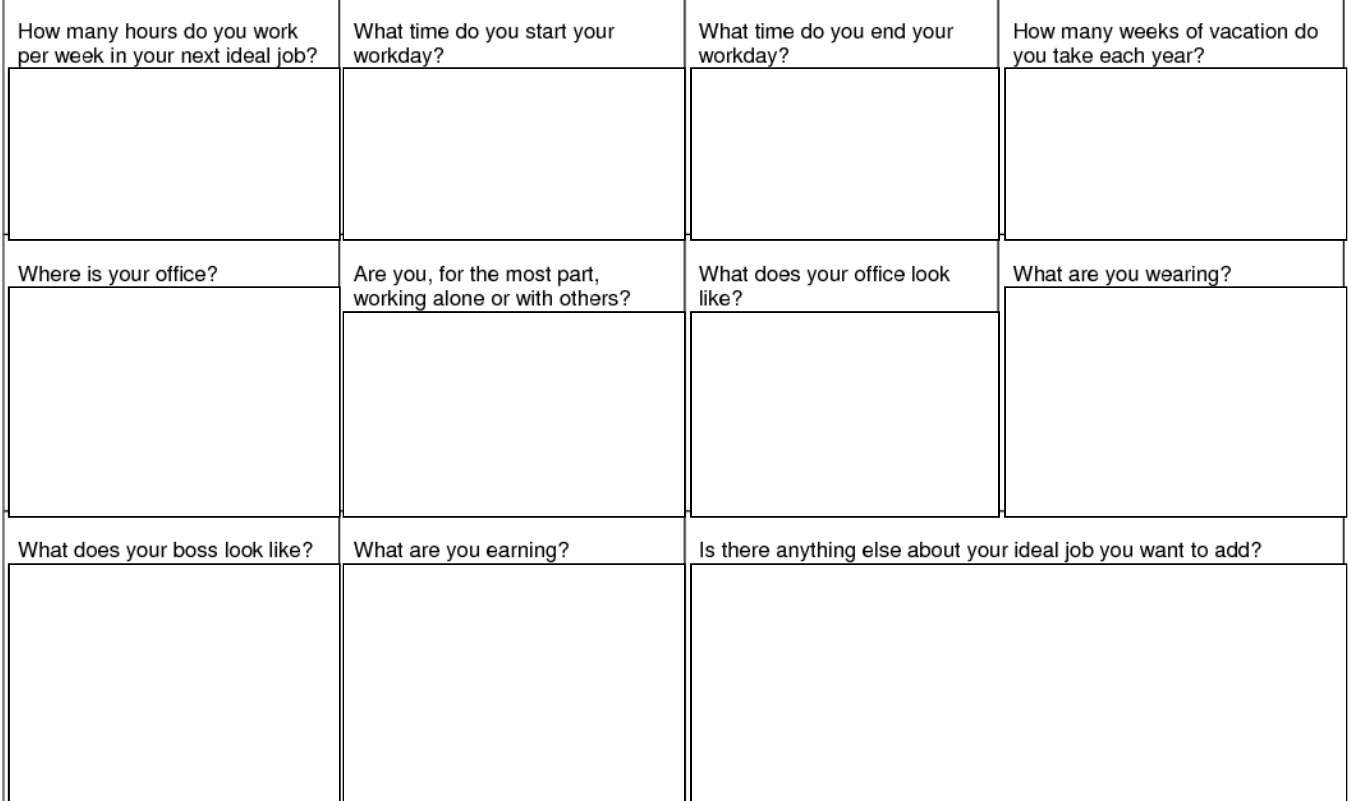

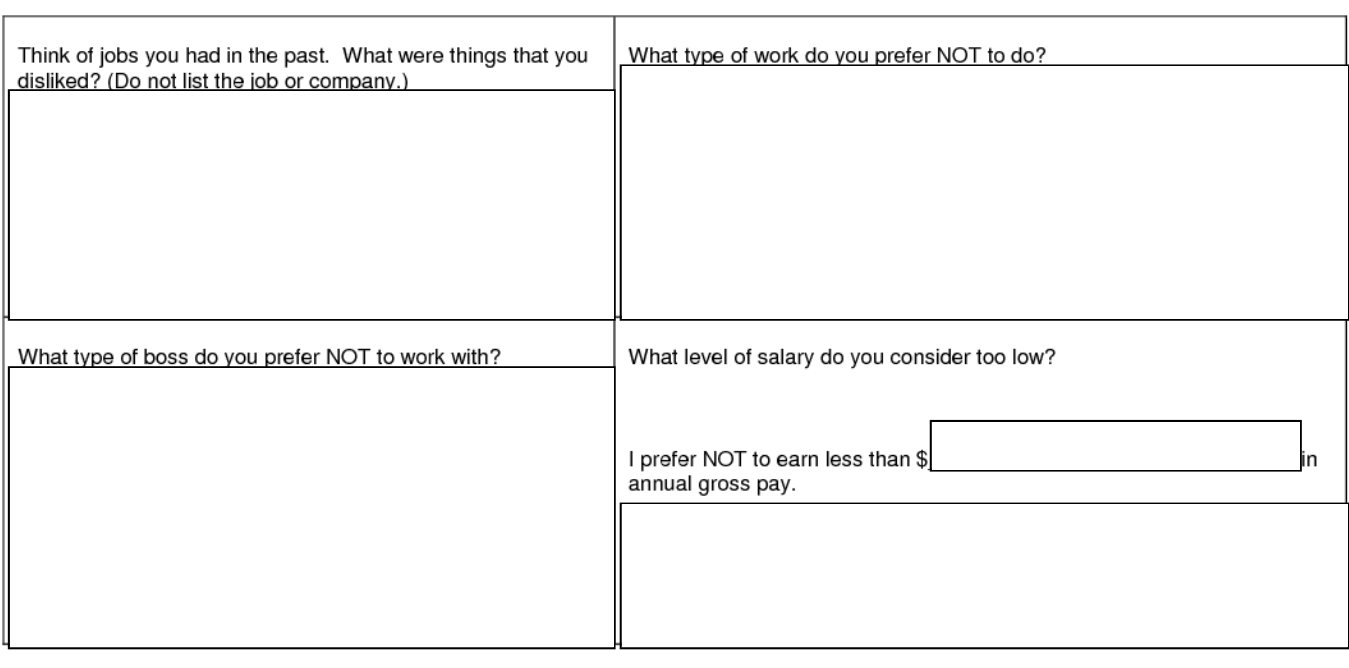

#### Description of your wrong job for you

#### **Permissions**

I CERTIFY that the above answers are true and complete to the best of my knowledge. I authorize this organization to investigate any statements contained in this application, and to obtain a credit report on me as necessary to determine my qualifications. I understand that this application is not and is not intended to be any kind of contract or agreement. In the event of employment. I understand that any false or misleading information given in my application, correspondence, discussions interview may result in immediate termination. I understand also, that I am required to abide by all rules, regulations and policies of this team. By signing below, I give permission to contact all of the references that I listed plus any other people that my references suggest that you contact

Signature:

Date:

#### **Additional Comments:**